# Package 'rentrez'

November 10, 2020

<span id="page-0-0"></span>Version 1.2.3

Date 2020-11-06

Title 'Entrez' in R

**Depends**  $R (= 2.6.0)$ 

**Imports** XML, httr  $(>= 0.5)$ , jsonlite  $(>= 0.9)$ 

Suggests testthat, knitr, rmarkdown

URL <https://docs.ropensci.org/rentrez/> (website)

<https://github.com/ropensci/rentrez/>

BugReports <https://github.com/ropensci/rentrez/issues/>

Description Provides an R interface to the NCBI's 'EUtils' API, allowing users to search databases like 'GenBank' <https://www.ncbi.nlm.nih.gov/genbank/> and 'PubMed' <https://pubmed.ncbi.nlm.nih.gov/>, process the results of those searches and pull data into their R sessions.

VignetteBuilder knitr

License MIT + file LICENSE

RoxygenNote 7.1.1

Encoding UTF-8

NeedsCompilation no

Author David Winter [aut, cre] (<https://orcid.org/0000-0002-6165-0029>), Scott Chamberlain [ctb] (<https://orcid.org/0000-0003-1444-9135>), Han Guangchun [ctb] (<https://orcid.org/0000-0001-9277-2507>)

Maintainer David Winter <david.winter@gmail.com>

Repository CRAN

Date/Publication 2020-11-10 21:10:02 UTC

# <span id="page-1-0"></span>R topics documented:

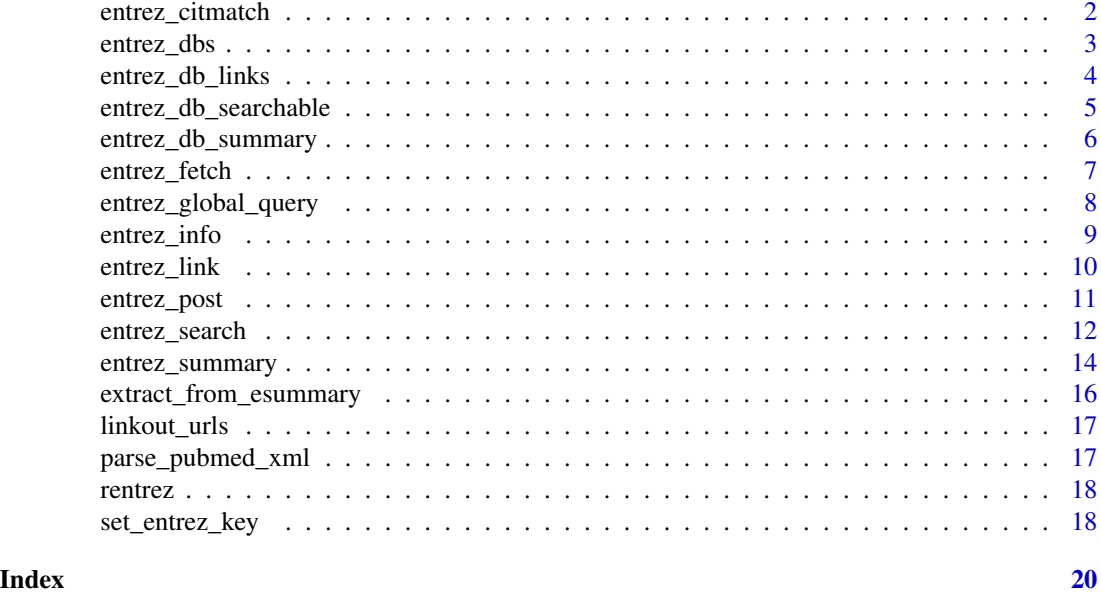

entrez\_citmatch *Fetch pubmed ids matching specially formatted citation strings*

# Description

Fetch pubmed ids matching specially formatted citation strings

# Usage

```
entrez_citmatch(bdata, db = "pubmed", retmode = "xml", config = NULL)
```
# Arguments

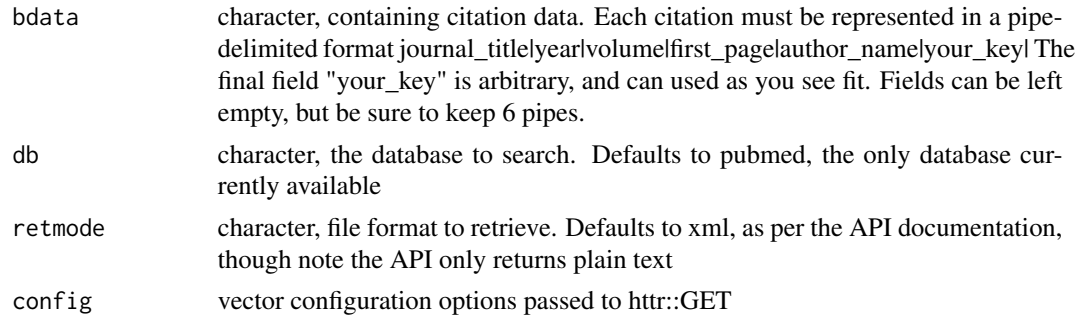

# Value

A character vector containing PMIDs

# <span id="page-2-0"></span>entrez\_dbs 3

# See Also

[config](#page-0-0) for available configs

# Examples

```
## Not run:
ex_cites <- c("proc natl acad sci u s a|1991|88|3248|mann bj|test1|",
              "science|1987|235|182|palmenberg ac|test2|")
entrez_citmatch(ex_cites)
```
## End(Not run)

<span id="page-2-1"></span>entrez\_dbs *List databases available from the NCBI*

# Description

Retrieves the names of databases available through the EUtils API

# Usage

```
entrez_dbs(config = NULL)
```
# Arguments

config config vector passed to httr::GET

# Value

character vector listing available dbs

# See Also

Other einfo: [entrez\\_db\\_links\(](#page-3-1)), [entrez\\_db\\_searchable\(](#page-4-1)), [entrez\\_db\\_summary\(](#page-5-1)), [entrez\\_info\(](#page-8-1))

# Examples

```
## Not run:
entrez_dbs()
```
<span id="page-3-1"></span><span id="page-3-0"></span>

For a given database, fetch a list of other databases that contain cross-referenced records. The names of these records can be used as the db argument in [entrez\\_link](#page-9-1)

#### Usage

```
entrez_db_links(db, config = NULL)
```
#### Arguments

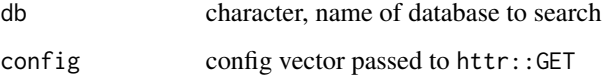

# Value

An eInfoLink object (sub-classed from list) summarizing linked-databases. Can be coerced to a data-frame with as.data.frame. Printing the object the name of each element (which is the correct name for entrez\_link, and can be used to get (a little) more information about each linked database (see example below).

# See Also

# [entrez\\_link](#page-9-1)

Other einfo: [entrez\\_db\\_searchable\(](#page-4-1)), [entrez\\_db\\_summary\(](#page-5-1)), [entrez\\_dbs\(](#page-2-1)), [entrez\\_info\(](#page-8-1))

#### Examples

```
## Not run:
taxid <- entrez_search(db="taxonomy", term="Osmeriformes")$ids
tax_links <- entrez_db_links("taxonomy")
tax_links
entrez_link(dbfrom="taxonomy", db="pmc", id=taxid)
sra_links <- entrez_db_links("sra")
as.data.frame(sra_links)
```
<span id="page-4-1"></span><span id="page-4-0"></span>entrez\_db\_searchable *List available search fields for a given database*

# Description

Fetch a list of search fields that can be used with a given database. Fields can be used as part of the term argument to [entrez\\_search](#page-11-1)

#### Usage

```
entrez_db_searchable(db, config = NULL)
```
# Arguments

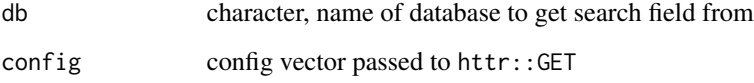

#### Value

An eInfoSearch object (subclassed from list) summarizing linked-databases. Can be coerced to a data-frame with as.data.frame. Printing the object shows only the names of each available search field.

# See Also

# [entrez\\_search](#page-11-1)

Other einfo: [entrez\\_db\\_links\(](#page-3-1)), [entrez\\_db\\_summary\(](#page-5-1)), [entrez\\_dbs\(](#page-2-1)), [entrez\\_info\(](#page-8-1))

# Examples

```
## Not run:
pmc_fields <- entrez_db_searchable("pmc")
pmc_fields[["AFFL"]]
entrez_search(db="pmc", term="Otago[AFFL]", retmax=0)
entrez_search(db="pmc", term="Auckland[AFFL]", retmax=0)
sra_fields <- entrez_db_searchable("sra")
as.data.frame(sra_fields)
```
<span id="page-5-1"></span><span id="page-5-0"></span>entrez\_db\_summary *Retrieve summary information about an NCBI database*

# Description

Retrieve summary information about an NCBI database

# Usage

```
entrez_db_summary(db, config = NULL)
```
# Arguments

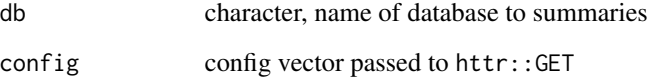

# Value

Character vector with the following data DbName Name of database Description Brief description of the database Count Number of records contained in the database MenuName Name in web-interface to EUtils DbBuild Unique ID for current build of database LastUpdate Date of most recent update to database

# See Also

Other einfo: [entrez\\_db\\_links\(](#page-3-1)), [entrez\\_db\\_searchable\(](#page-4-1)), [entrez\\_dbs\(](#page-2-1)), [entrez\\_info\(](#page-8-1))

# Examples

```
## Not run:
entrez_db_summary("pubmed")
```
<span id="page-6-1"></span><span id="page-6-0"></span>

Pass unique identifiers to an NCBI database and receive data files in a variety of formats. A set of unique identifiers mustbe specified with either the db argument (which directly specifies the IDs as a numeric or character vector) or a web\_history object as returned by [entrez\\_link](#page-9-1), [entrez\\_search](#page-11-1) or [entrez\\_post](#page-10-1).

#### Usage

```
entrez_fetch(
  db,
  id = NULL,web_history = NULL,
  rettype,
  retmode = "",parsed = FALSE,
  config = NULL,
  ...
\mathcal{E}
```
# Arguments

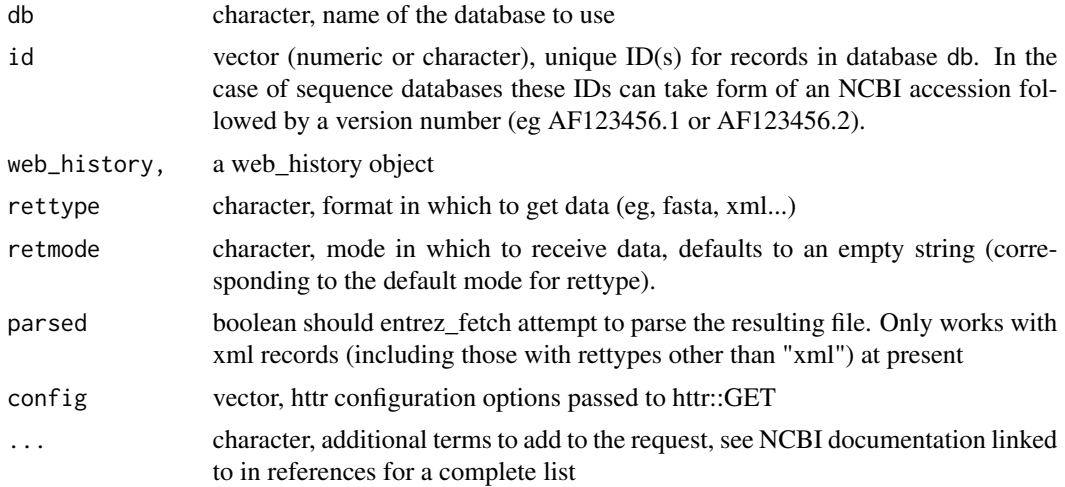

# Details

The format for returned records is set by that arguments rettype (for a particular format) and retmode for a general format (JSON, XML text etc). See [Table 1](https://www.ncbi.nlm.nih.gov/books/NBK25499/table/chapter4.T._valid_values_of__retmode_and/) in the linked reference for the set of formats available for each database. In particular, note that sequence databases (nuccore, protein and their relatives) use specific format names (eg "native", "ipg") for different flavours of xml.

<span id="page-7-0"></span>For the most part, this function returns a character vector containing the fetched records. For XML records (including 'native', 'ipg', 'gbc' sequence records), setting parsed to TRUE will return an XMLInternalDocument,

# Value

character string containing the file created

XMLInternalDocument a parsed XML document if parsed=TRUE and rettype is a flavour of XML.

#### References

[https://www.ncbi.nlm.nih.gov/books/NBK25499/#\\_chapter4\\_EFetch\\_](https://www.ncbi.nlm.nih.gov/books/NBK25499/#_chapter4_EFetch_)

# See Also

[config](#page-0-0) for available 'httr' configs

# Examples

```
## Not run:
katipo <- "Latrodectus katipo[Organism]"
katipo_search <- entrez_search(db="nuccore", term=katipo)
kaitpo_seqs <- entrez_fetch(db="nuccore", id=katipo_search$ids, rettype="fasta")
#xml
kaitpo_seqs <- entrez_fetch(db="nuccore", id=katipo_search$ids, rettype="native")
## End(Not run)
```
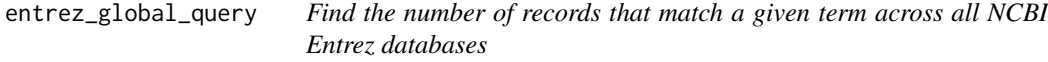

# Description

Find the number of records that match a given term across all NCBI Entrez databases

# Usage

```
entrez_global_query(term, config = NULL, ...)
```
#### Arguments

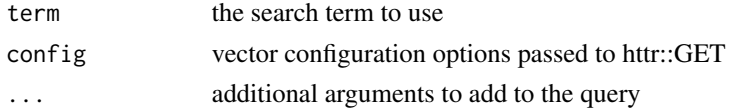

# Value

a named vector with counts for each a database

# <span id="page-8-0"></span>entrez\_info 9

### See Also

[config](#page-0-0) for available configs

# Examples

```
## Not run:
NCBI_data_on_best_butterflies_ever <- entrez_global_query(term="Heliconius")
```
## End(Not run)

<span id="page-8-1"></span>entrez\_info *Get information about EUtils databases*

# Description

Gather information about EUtils generally, or a given Eutils database. Note: The most common uses-cases for the einfo util are finding the list of search fields available for a given database or the other NCBI databases to which records in a given database might be linked. Both these use cases are implemented in higher-level functions that return just this information (entrez\_db\_searchable and entrez\_db\_links respectively). Consequently most users will not have a reason to use this function (though it is exported by rentrez for the sake of completeness.

# Usage

entrez\_info(db = NULL, config = NULL)

# Arguments

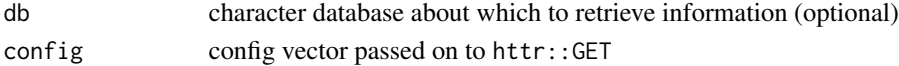

#### Value

XMLInternalDocument with information describing either all the databases available in Eutils (if db is not set) or one particular database (set by 'db')

### See Also

[config](#page-0-0) for available httr configurations

Other einfo: [entrez\\_db\\_links\(](#page-3-1)), [entrez\\_db\\_searchable\(](#page-4-1)), [entrez\\_db\\_summary\(](#page-5-1)), [entrez\\_dbs\(](#page-2-1))

# Examples

```
## Not run:
all_the_data <- entrez_info()
XML::xpathSApply(all_the_data, "//DbName", xmlValue)
entrez_dbs()
```
Discover records related to a set of unique identifiers from an NCBI database. The object returned by this function depends on the value set for the cmd argument. Printing the returned object lists the names , and provides a brief description, of the elements included in the object.

# Usage

```
entrez_link(
  dbfrom,
  web_history = NULL,
  id = NULL,db = NULL,cmd = "neighbor",
 by_id = FALSE,config = NULL,
  ...
)
```
# Arguments

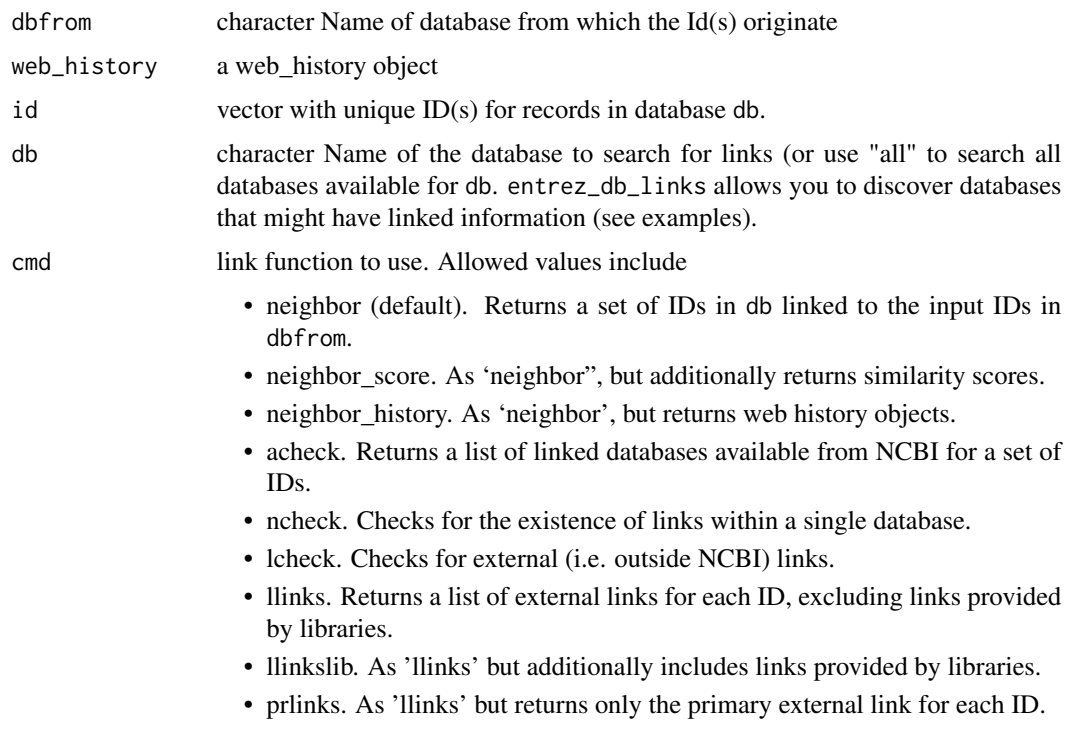

# <span id="page-10-0"></span>entrez\_post 11

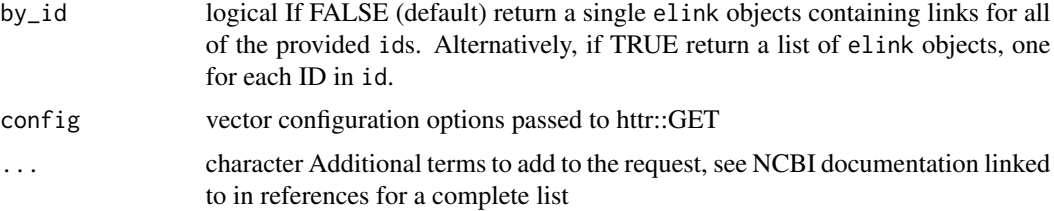

# Value

An elink object containing the data defined by the cmd argument (if by\_id=FALSE) or a list of such object (if by\_id=TRUE).

file XMLInternalDocument xml file resulting from search, parsed with [xmlTreeParse](#page-0-0)

#### References

[https://www.ncbi.nlm.nih.gov/books/NBK25499/#\\_chapter4\\_ELink\\_](https://www.ncbi.nlm.nih.gov/books/NBK25499/#_chapter4_ELink_)

# See Also

[config](#page-0-0) for available configs

entrez\_db\_links

#### Examples

```
## Not run:
pubmed_search <- entrez_search(db = "pubmed", term ="10.1016/j.ympev.2010.07.013[doi]")
linked_dbs <- entrez_db_links("pubmed")
linked_dbs
nucleotide_data <- entrez_link(dbfrom = "pubmed", id = pubmed_search$ids, db ="nuccore")
#Sources for the full text of the paper
res <- entrez_link(dbfrom="pubmed", db="", cmd="llinks", id=pubmed_search$ids)
linkout_urls(res)
```
## End(Not run)

<span id="page-10-1"></span>entrez\_post *Post IDs to Eutils for later use*

# Description

Post IDs to Eutils for later use

#### Usage

```
entrez\_post(db, id = NULL, web\_history = NULL, config = NULL, ...)
```
### <span id="page-11-0"></span>Arguments

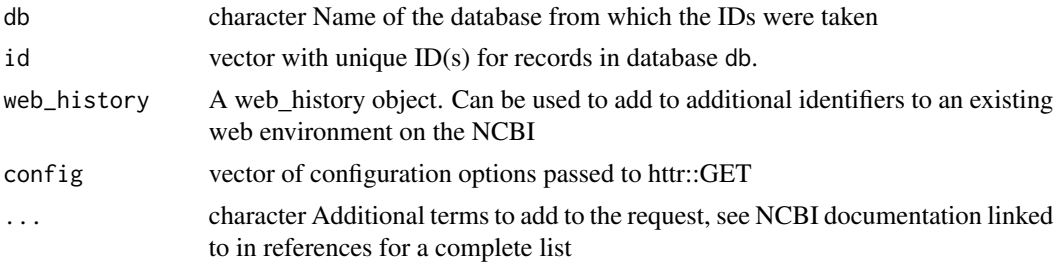

# References

[https://www.ncbi.nlm.nih.gov/books/NBK25499/#\\_chapter4\\_EPost\\_](https://www.ncbi.nlm.nih.gov/books/NBK25499/#_chapter4_EPost_)

# See Also

[config](#page-0-0) for available httr configurations

# Examples

```
## Not run:
so_many_snails <- entrez_search(db="nuccore",
                      "Gastropoda[Organism] AND COI[Gene]", retmax=200)
upload <- entrez_post(db="nuccore", id=so_many_snails$ids)
first <- entrez_fetch(db="nuccore", rettype="fasta", web_history=upload,
                      retmax=10)
second <- entrez_fetch(db="nuccore", file_format="fasta", web_history=upload,
                       retstart=10, retmax=10)
```
## End(Not run)

<span id="page-11-1"></span>entrez\_search *Search the NCBI databases using EUtils*

# Description

Search a given NCBI database with a particular query.

### Usage

```
entrez_search(
  db,
  term,
  config = NULL,
  retmode = "xml",use_history = FALSE,
  ...
\mathcal{E}
```
#### <span id="page-12-0"></span>entrez\_search 13

#### Arguments

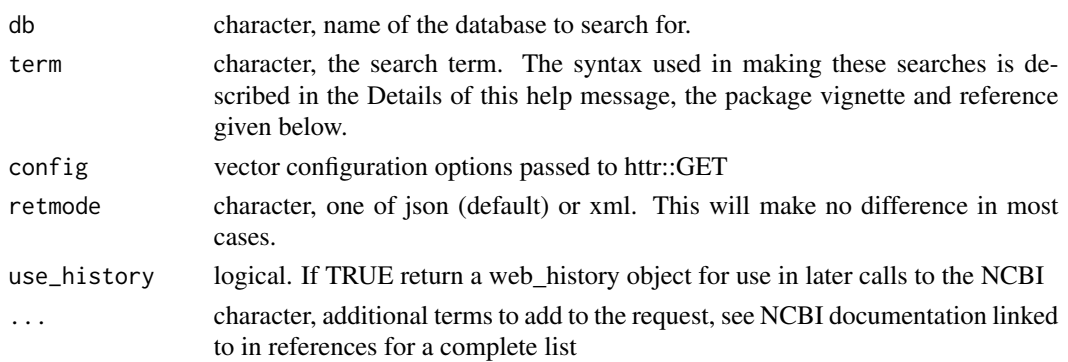

# Details

The NCBI uses a search term syntax where search terms can be associated with a specific search field with square brackets. So, for instance "Homo[ORGN]" denotes a search for Homo in the "Organism" field. The names and definitions of these fields can be identified using [entrez\\_db\\_searchable](#page-4-1).

Searches can make use of several fields by combining them via the boolean operators AND, OR and NOT. So, using the search term"((Homo[ORGN] AND APP[GENE]) NOT Review[PTYP])" in PubMed would identify articles matching the gene APP in humans, and exclude review articles. More examples of the use of these search terms, and the more specific MeSH terms for precise searching, is given in the package vignette. rentrez handles special characters and URL encoding (e.g. replacing spaces with plus signs) on the client side, so there is no need to include these in search term

Therentrez tutorial provides some tips on how to make the most of searches to the NCBI. In particular, the sections on uses of the "Filter" field and MeSH terms may in formulating precise searches.

# Value

ids integer Unique IDS returned by the search

count integer Total number of hits for the search

retmax integer Maximum number of hits returned by the search

web history A web history object for use in subsequent calls to NCBI

QueryTranslation character, search term as the NCBI interpreted it

file either and XMLInternalDocument xml file resulting from search, parsed with [xmlTreeParse](#page-0-0) or, if retmode was set to json a list resulting from the returned JSON file being parsed with [fromJSON](#page-0-0).

# References

[https://www.ncbi.nlm.nih.gov/books/NBK25499/#\\_chapter4\\_ESearch\\_](https://www.ncbi.nlm.nih.gov/books/NBK25499/#_chapter4_ESearch_)

# See Also

[config](#page-0-0) for available httr configurations

[entrez\\_db\\_searchable](#page-4-1) to get a set of search fields that can be used in term for any database

# Examples

```
## Not run:
  query <- "Gastropoda[Organism] AND COI[Gene]"
  web_env_search <- entrez_search(db="nuccore", query, use_history=TRUE)
  cookie <- web_env_search$WebEnv
  qk <- web_env_search$QueryKey
  snail_coi <- entrez_fetch(db = "nuccore", WebEnv = cookie, query_key = qk,
                             file_format = "fasta", return = 10)
## End(Not run)
## Not run:
fly_id <- entrez_search(db="taxonomy", term="Drosophila")
#Oh, right. There is a genus and a subgenus name Drosophila...
#how can we limit this search
(tax_fields <- entrez_db_searchable("taxonomy"))
#"RANK" loots promising
tax_fields$RANK
entrez_search(db="taxonomy", term="Drosophila & Genus[RANK]")
## End(Not run)
```
<span id="page-13-1"></span>entrez\_summary *Get summaries of objects in NCBI datasets from a unique ID*

# Description

The NCBI offer two distinct formats for summary documents. Version 1.0 is a relatively limited summary of a database record based on a shared Document Type Definition. Version 1.0 summaries are only available as XML and are not available for some newer databases Version 2.0 summaries generally contain more information about a given record, but each database has its own distinct format. 2.0 summaries are available for records in all databases and as JSON and XML files. As of version 0.4, rentrez fetches version 2.0 summaries by default and uses JSON as the exchange format (as JSON object can be more easily converted into native R types). Existing scripts which relied on the structure and naming of the "Version 1.0" summary files can be updated by setting the new version argument to "1.0".

#### Usage

```
entrez_summary(
  db,
  id = NULL,web_history = NULL,
  version = c("2.0", "1.0"),
  always_return_list = FALSE,
  retmode = NULL,
 config = NULL,...
)
```
<span id="page-13-0"></span>

#### <span id="page-14-0"></span>**Arguments**

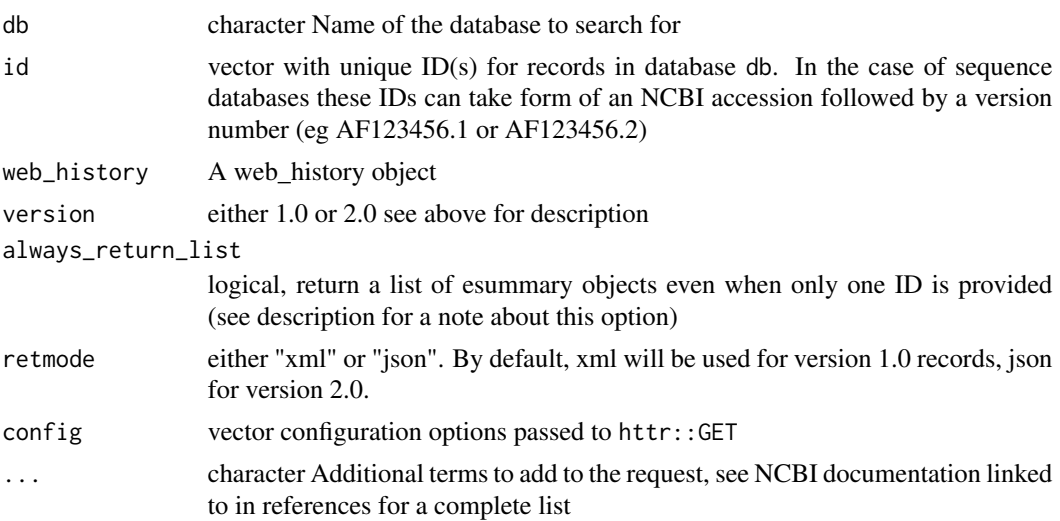

# Details

By default, entrez\_summary returns a single record when only one ID is passed and a list of such records when multiple IDs are passed. This can lead to unexpected behaviour when the results of a variable number of IDs (perhaps the result of entrez\_search) are processed with an apply family function or in a for-loop. If you use this function as part of a function or script that generates a variably-sized vector of IDs setting always\_return\_list to TRUE will avoid these problems. The function extract\_from\_esummary is provided for the specific case of extracting named elements from a list of esummary objects, and is designed to work on single objects as well as lists.

# Value

A list of esummary records (if multiple IDs are passed and always\_return\_list if FALSE) or a single record.

file XMLInternalDocument xml file containing the entire record returned by the NCBI.

# References

[https://www.ncbi.nlm.nih.gov/books/NBK25499/#\\_chapter4\\_ESummary\\_](https://www.ncbi.nlm.nih.gov/books/NBK25499/#_chapter4_ESummary_)

#### See Also

[config](#page-0-0) for available configs

[extract\\_from\\_esummary](#page-15-1) which can be used to extract elements from a list of esummary records

# Examples

```
## Not run:
pop_ids = c("307082412", "307075396", "307075338", "307075274")
pop_summ <- entrez_summary(db="popset", id=pop_ids)
extract_from_esummary(pop_summ, "title")
```

```
# clinvar example
res <- entrez_search(db = "clinvar", term = "BRCA1", retmax=10)
cv <- entrez_summary(db="clinvar", id=res$ids)
cv
extract_from_esummary(cv, "title", simplify=FALSE)
extract_from_esummary(cv, "trait_set")[1:2]
extract_from_esummary(cv, "gene_sort")
## End(Not run)
```
<span id="page-15-1"></span>extract\_from\_esummary *Extract elements from a list of esummary records*

# Description

Extract elements from a list of esummary records

#### Usage

```
extract_from_esummary(esummaries, elements, simplify = TRUE)
```
# Arguments

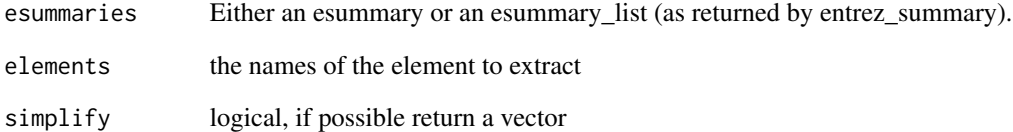

# Value

List or vector containing requested elements

# See Also

[entrez\\_summary](#page-13-1) for examples of this function in action.

<span id="page-15-0"></span>

<span id="page-16-0"></span>

Extract URLs from an elink object

# Usage

```
linkout_urls(elink)
```
# Arguments

elink elink object (returned by entrez\_link) containing Urls

# Value

list of character vectors, one per ID each containing of URLs for that ID.

# See Also

entrez\_link

parse\_pubmed\_xml *Summarize an XML record from pubmed.*

# Description

Note: this function assumes all records are of the type "PubmedArticle" and will return an empty record for any other type (including books).

# Usage

```
parse_pubmed_xml(record)
```
# Arguments

record Either and XMLInternalDocument or character the record to be parsed ( expected to come from [entrez\\_fetch](#page-6-1))

#### Value

Either a single pubmed\_record object, or a list of several

# <span id="page-17-0"></span>Examples

```
hox_paper <- entrez_search(db="pubmed", term="10.1038/nature08789[doi]")
hox_rel <- entrez_link(db="pubmed", dbfrom="pubmed", id=hox_paper$ids)
recs <- entrez_fetch(db="pubmed",
                       id=hox_rel$links$pubmed_pubmed[1:3],
                       rettype="xml")
parse_pubmed_xml(recs)
```
rentrez *rentrez*

#### Description

rentrez provides functions to search for, discover and download data from the NCBI's databases using their EUtils function.

#### Details

Users are expected to know a little bit about the EUtils API, which is well documented: [https:](https://www.ncbi.nlm.nih.gov/books/NBK25500/) [//www.ncbi.nlm.nih.gov/books/NBK25500/](https://www.ncbi.nlm.nih.gov/books/NBK25500/)

The NCBI will ban IPs that don't use EUtils within their [user guidelines.](https://www.ncbi.nlm.nih.gov/corehtml/query/static/eutils_help.html) In particular /enumerated /item Don't send more than three request per second (rentrez enforces this limit) /item If you plan on sending a sequence of more than ~100 requests, do so outside of peak times for the US /item For large requests use the web history method (see examples for [entrez\\_search](#page-11-1) or use [entrez\\_post](#page-10-1) to upload IDs)

set\_entrez\_key *Set the ENTREZ\_KEY variable to be used by all rentrez functions*

#### **Description**

The NCBI allows users to access more records (10 per second) if they register for and use an API key. This function allows users to set this key for all calls to rentrez functions during a particular R session. See the vignette section "Using API keys" for a detailed description.

#### Usage

```
set_entrez_key(key)
```
#### Arguments

key character. Value to set ENTREZ\_KEY to (i.e. your API key).

# Value

A logical of length one, TRUE is the value was set FALSE if not. value is returned inside invisible(), i.e. it is not printed to screen when the function is called.

# <span id="page-19-0"></span>Index

∗ einfo entrez\_db\_links, [4](#page-3-0) entrez\_db\_searchable, [5](#page-4-0) entrez\_db\_summary, [6](#page-5-0) entrez\_dbs, [3](#page-2-0) entrez\_info, [9](#page-8-0) config, *[3](#page-2-0)*, *[8,](#page-7-0) [9](#page-8-0)*, *[11](#page-10-0)[–13](#page-12-0)*, *[15](#page-14-0)* entrez\_citmatch, [2](#page-1-0) entrez\_db\_links, *[3](#page-2-0)*, [4,](#page-3-0) *[5,](#page-4-0) [6](#page-5-0)*, *[9](#page-8-0)* entrez\_db\_searchable, *[3,](#page-2-0) [4](#page-3-0)*, [5,](#page-4-0) *[6](#page-5-0)*, *[9](#page-8-0)*, *[13](#page-12-0)* entrez\_db\_summary, *[3–](#page-2-0)[5](#page-4-0)*, [6,](#page-5-0) *[9](#page-8-0)* entrez\_dbs, [3,](#page-2-0) *[4](#page-3-0)[–6](#page-5-0)*, *[9](#page-8-0)* entrez\_fetch, [7,](#page-6-0) *[17](#page-16-0)* entrez\_global\_query, [8](#page-7-0) entrez\_info, *[3](#page-2-0)[–6](#page-5-0)*, [9](#page-8-0) entrez\_link, *[4](#page-3-0)*, *[7](#page-6-0)*, [10](#page-9-0) entrez\_post, *[7](#page-6-0)*, [11,](#page-10-0) *[18](#page-17-0)* entrez\_search, *[5](#page-4-0)*, *[7](#page-6-0)*, [12,](#page-11-0) *[18](#page-17-0)* entrez\_summary, [14,](#page-13-0) *[16](#page-15-0)* extract\_from\_esummary, *[15](#page-14-0)*, [16](#page-15-0) fromJSON, *[13](#page-12-0)* linkout\_urls, [17](#page-16-0) parse\_pubmed\_xml, [17](#page-16-0) rentrez, [18](#page-17-0) rentrez-package *(*rentrez*)*, [18](#page-17-0) set\_entrez\_key, [18](#page-17-0)

xmlTreeParse, *[11](#page-10-0)*, *[13](#page-12-0)*